# <span id="page-0-0"></span>**Command Line Version**

ATCMD is a text mode version of Automise which can run projects from the command line. It is installed in the Automise directory.

ATCMD can be faster at executing than the IDE, as the IDE has more visual overhead.

### Command Line Syntax

#### The command line syntax for ATCMD is as follows:

ATCMD.EXE <ProjectFile> [options]

### **Options**

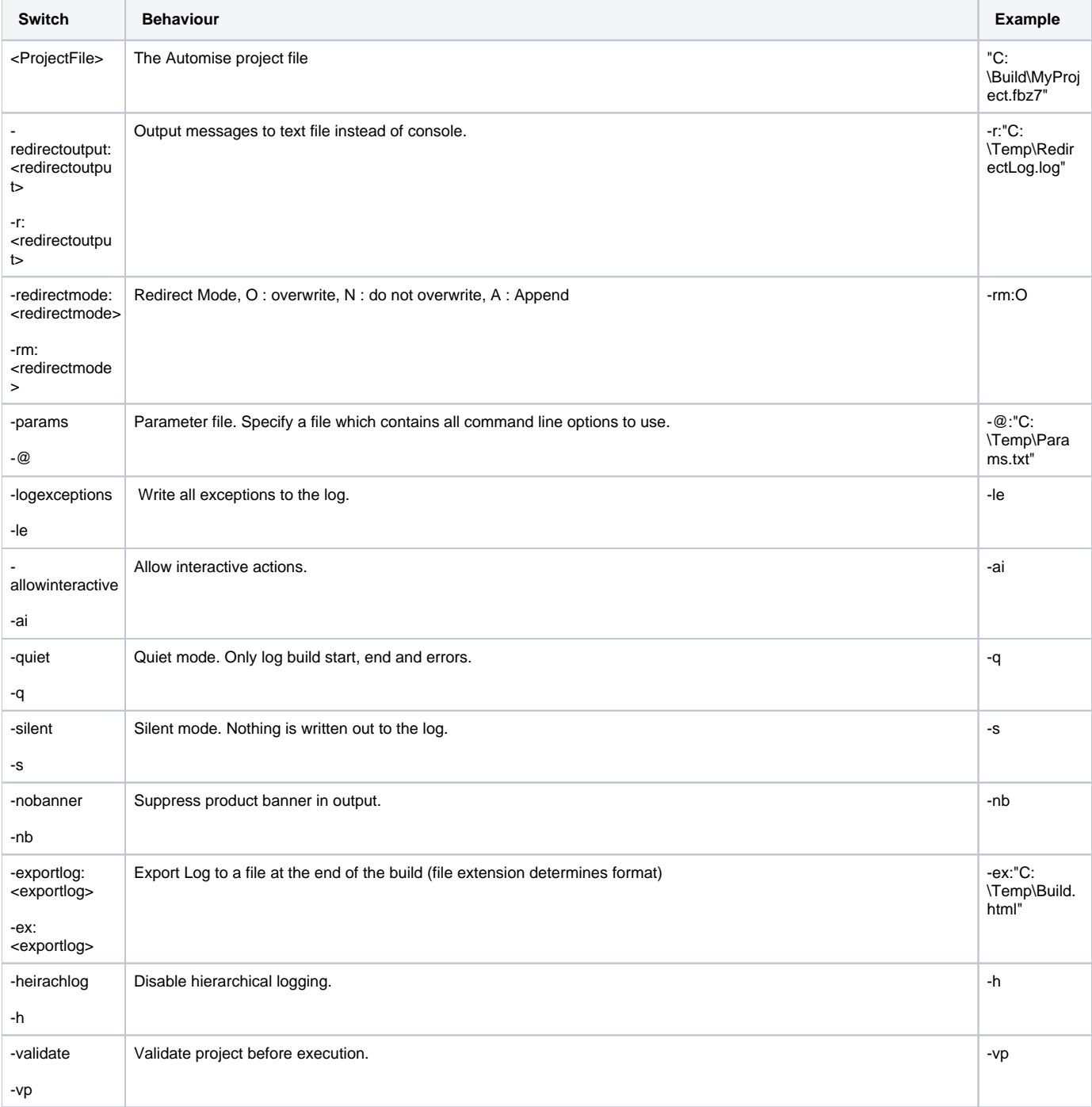

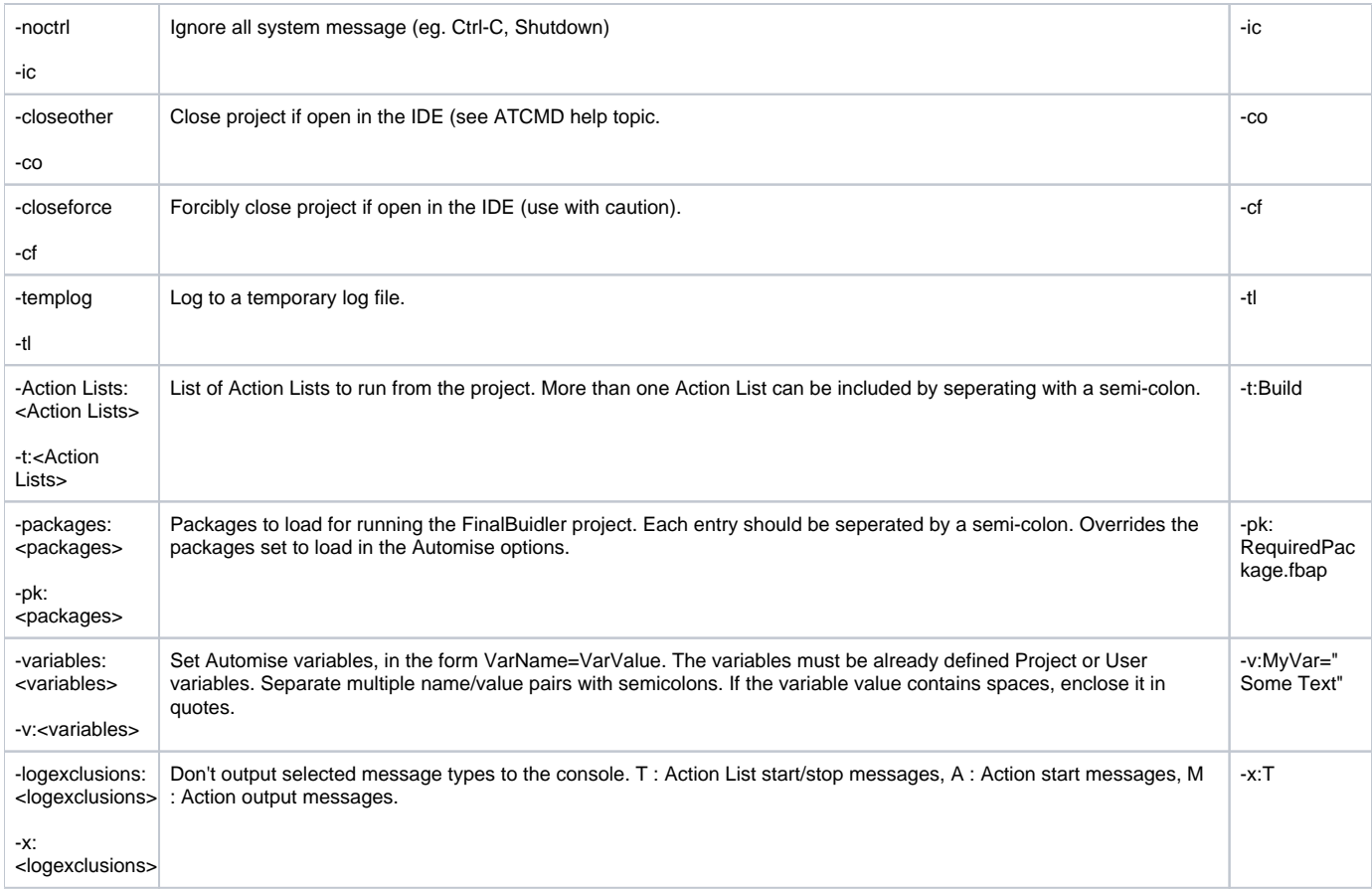

## See Also

[Scheduling builds](https://wiki.finalbuilder.com/display/AT5/Scheduling+Projects) | [IDE Command Line Interface](#page-0-0)